# Browsing the Web

Chapter 19

## **Objectives**

#### $\Box$  The students should understand

- What is web?
- What is the difference between the Internet and WWW?
- Is the web safe?
- Which browsers are most popular?
- **Common browser activities.**
- **KFUPM Portal**

#### What is the Web?

- The **web** (short for **world wide web**) is a collection of data that can be linked and accessed using HTTP.
- A **web page** is a specially coded document that can contain text, graphics, video and sounds.
- $\Box$  Each web page is assigned a URL (Universal Resource Locator) that uniquely identifies its location on the internet.
- Web pages are created using HTML (hypertext markup language), a set of specifications that a browser can display as web pages.

#### The Web and the Internet

- $\Box$  The Internet is a wide area network of local, regional, national and international computers.
- $\Box$  The Web is one of the services offered by the internet. The Web is a collection of documents linked together by hypertext links.
- □ Other services offered by the Internet are email, instant messaging, ftp, etc.

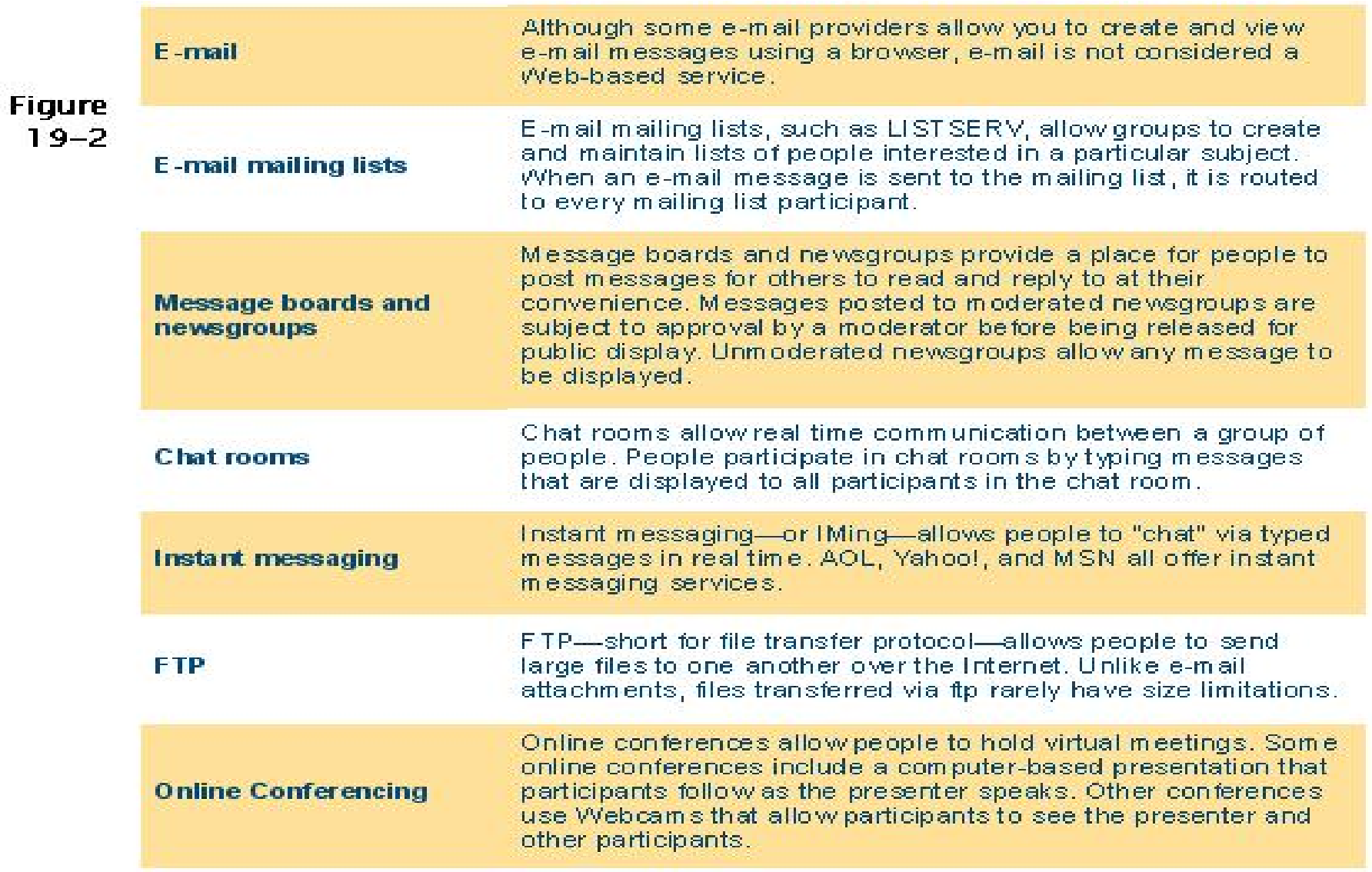

#### Is the web safe?

- $\Box$  Most commercial websites *encrypt* information sent to and from the site.
- URLs for secure Web connections begin with https instead of http.
- $\Box$  Most browsers indicate a secure site with a padlock icon.

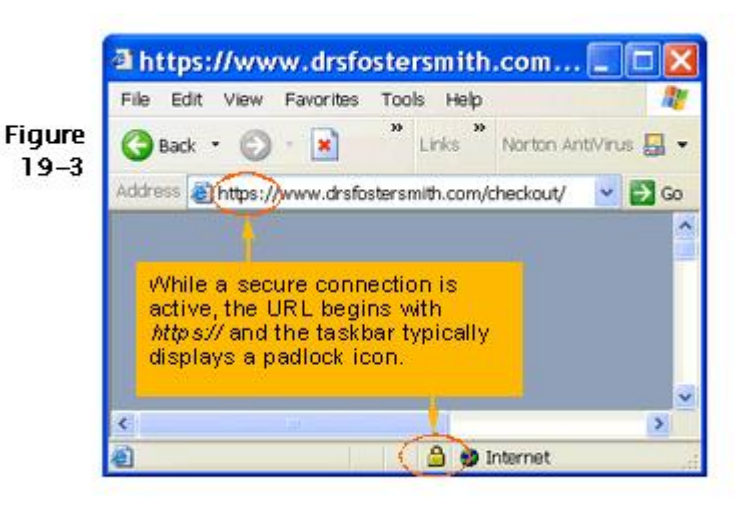

#### Browsers

- $\Box$  A browser is a program used to access the Web.
- Popular browsers are:
	- Microsoft Internet Explorer
	- Mozilla
	- Opera.

#### How do I start my browser?

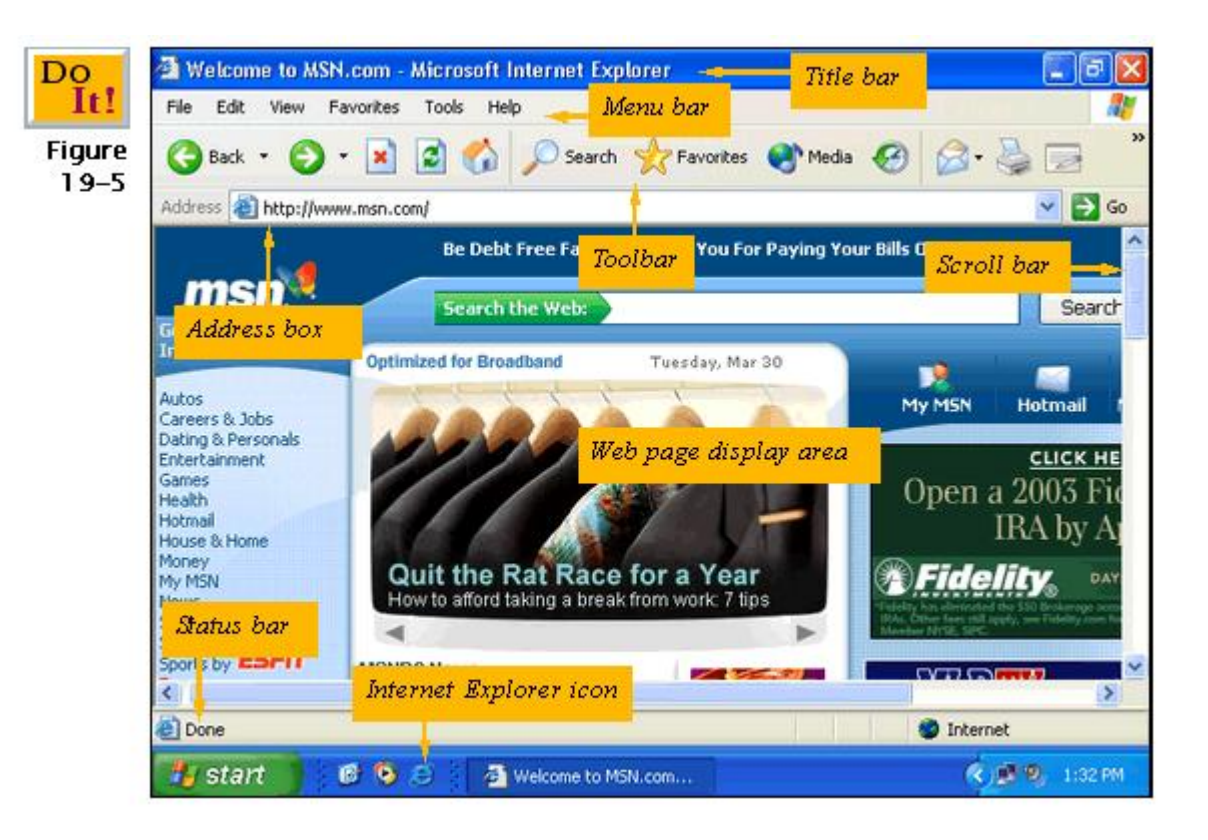

#### How do I use a URL to go to a website?

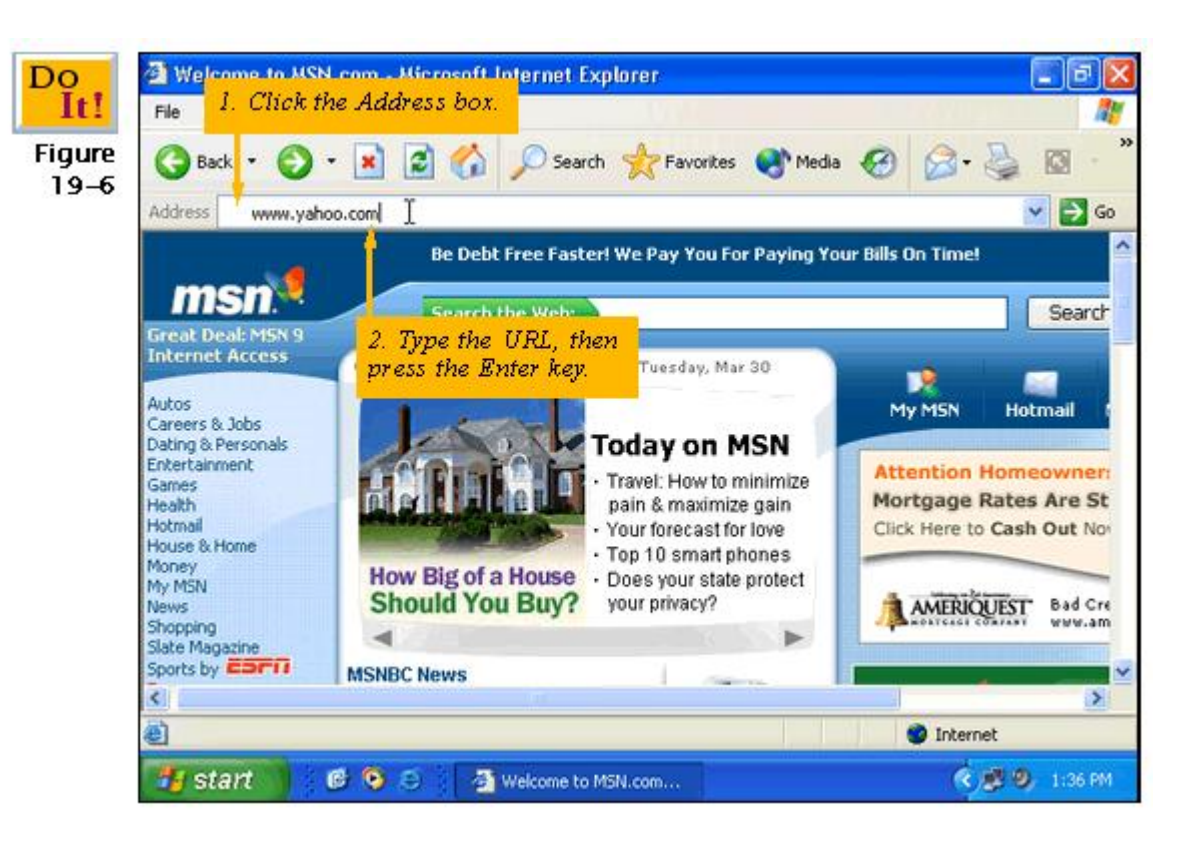

### How do I use links on a web page?

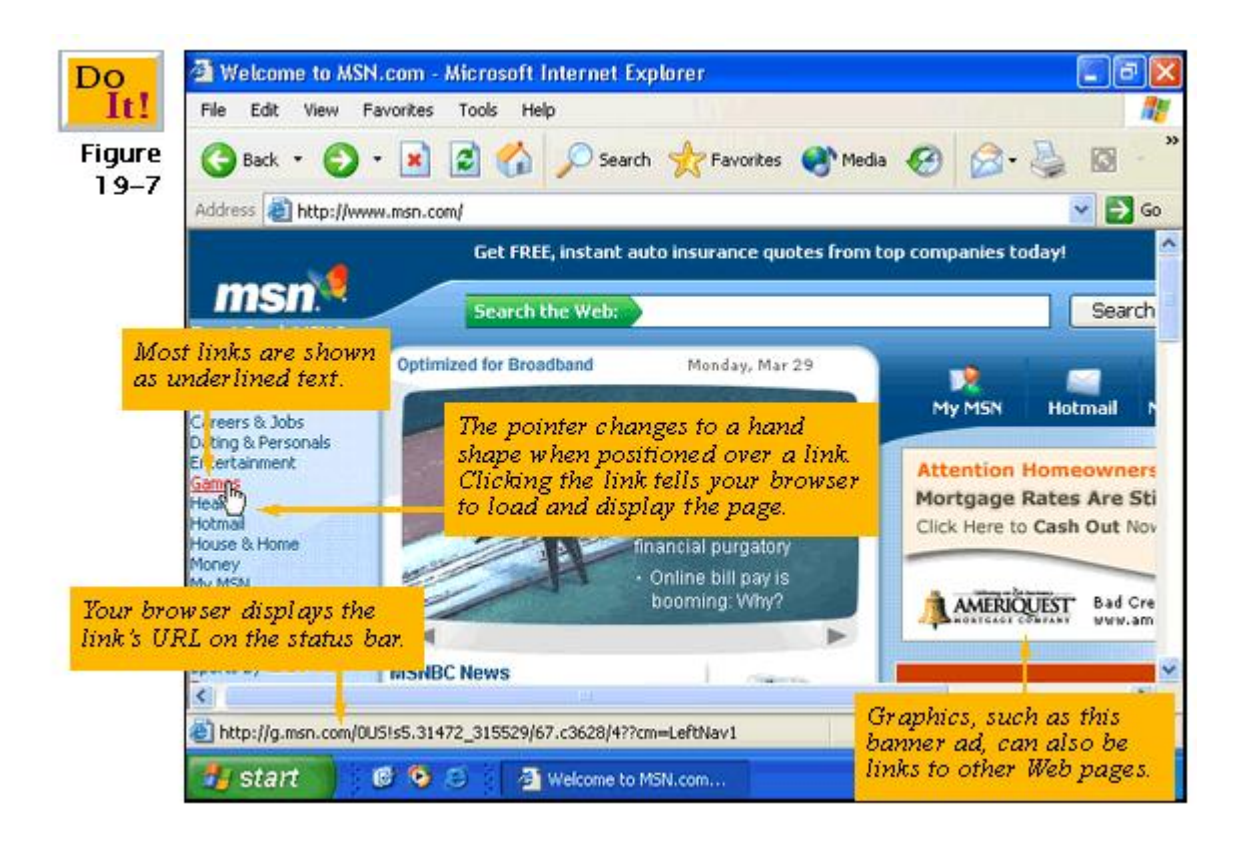

#### How do I search for information on the web?

- Using Search tools
	- www.ya[hoo.com](http://www.yahoo.com/)
	- **STATE OF STATE OF STATE OF STATE OF STATE OF STATE OF STATE OF STATE OF STATE OF STATE OF STATE OF STATE OF S** [www.goog](http://www.google.com/)le.com
- □ Searching with keywords
- $\Box$ Combing keywords with AND or +
- □ Searching for specific text using quotation ["  $\lceil \cdot \rceil$

#### Stop and Home Buttons

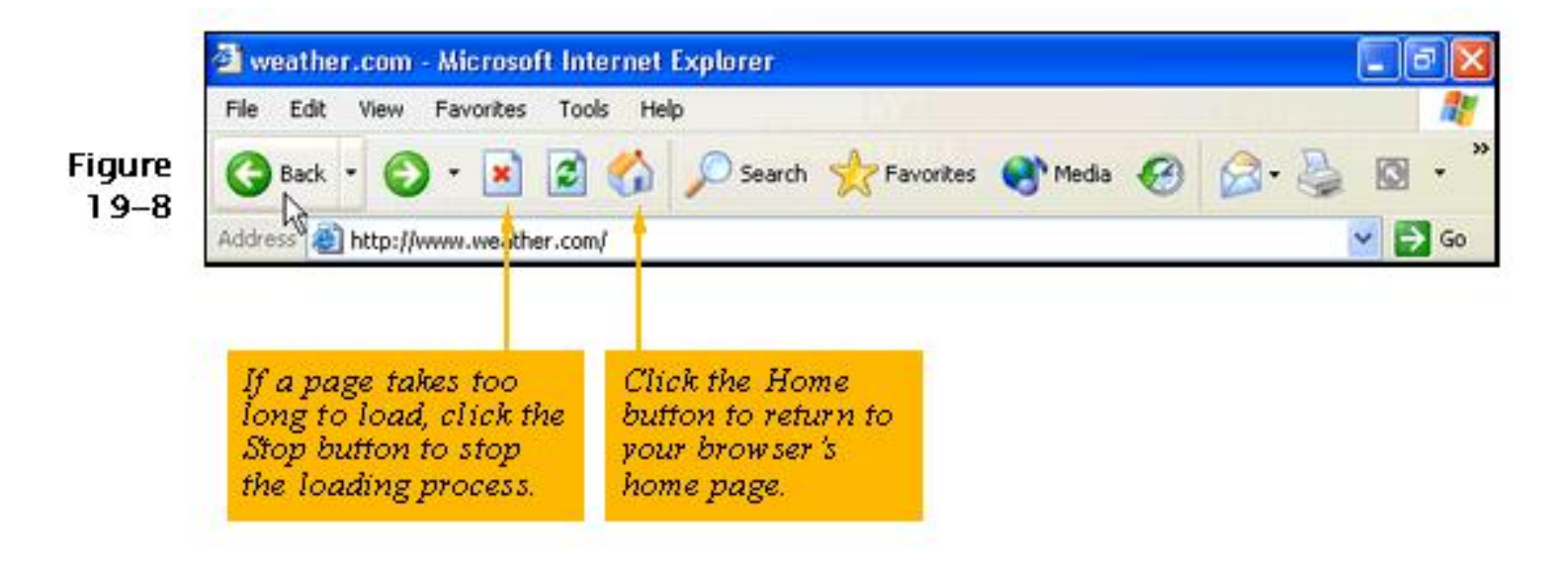

#### Back and Forward Buttons

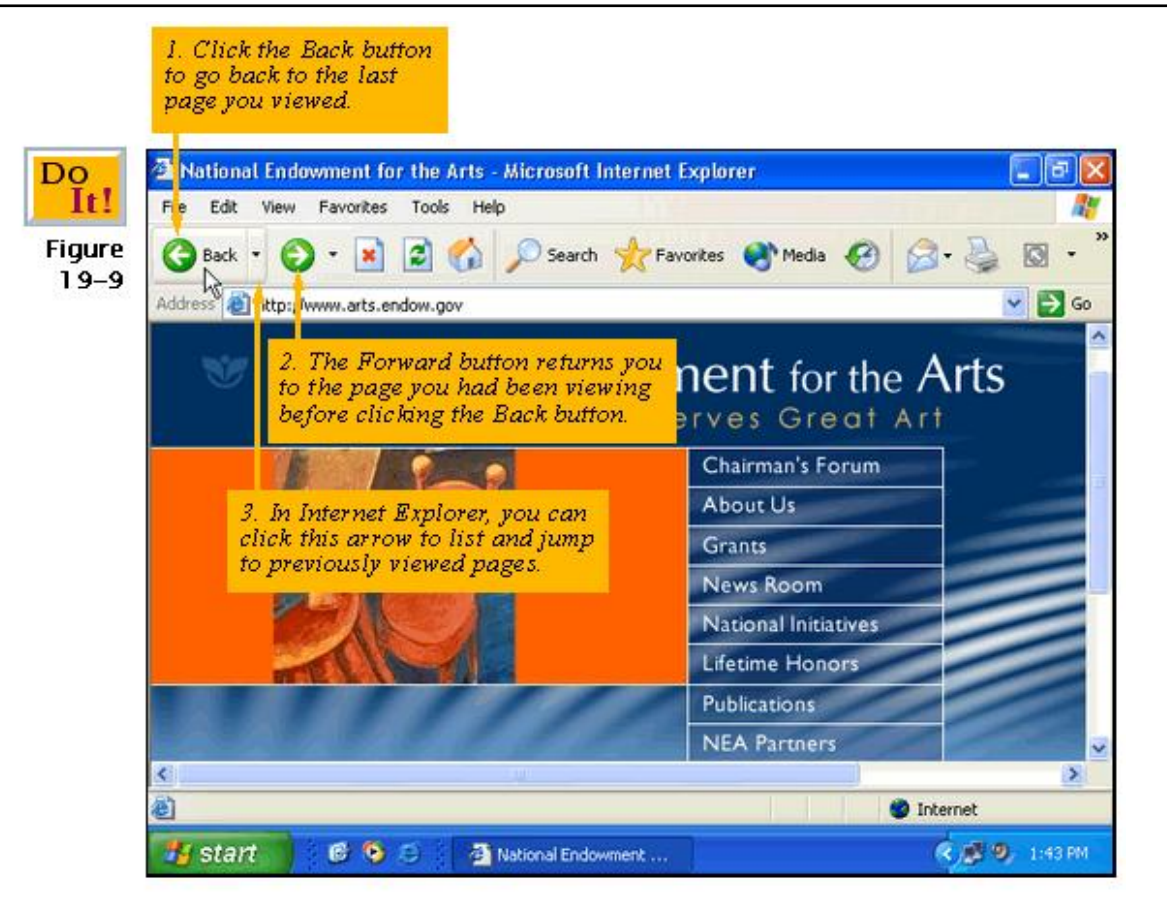

#### The History List

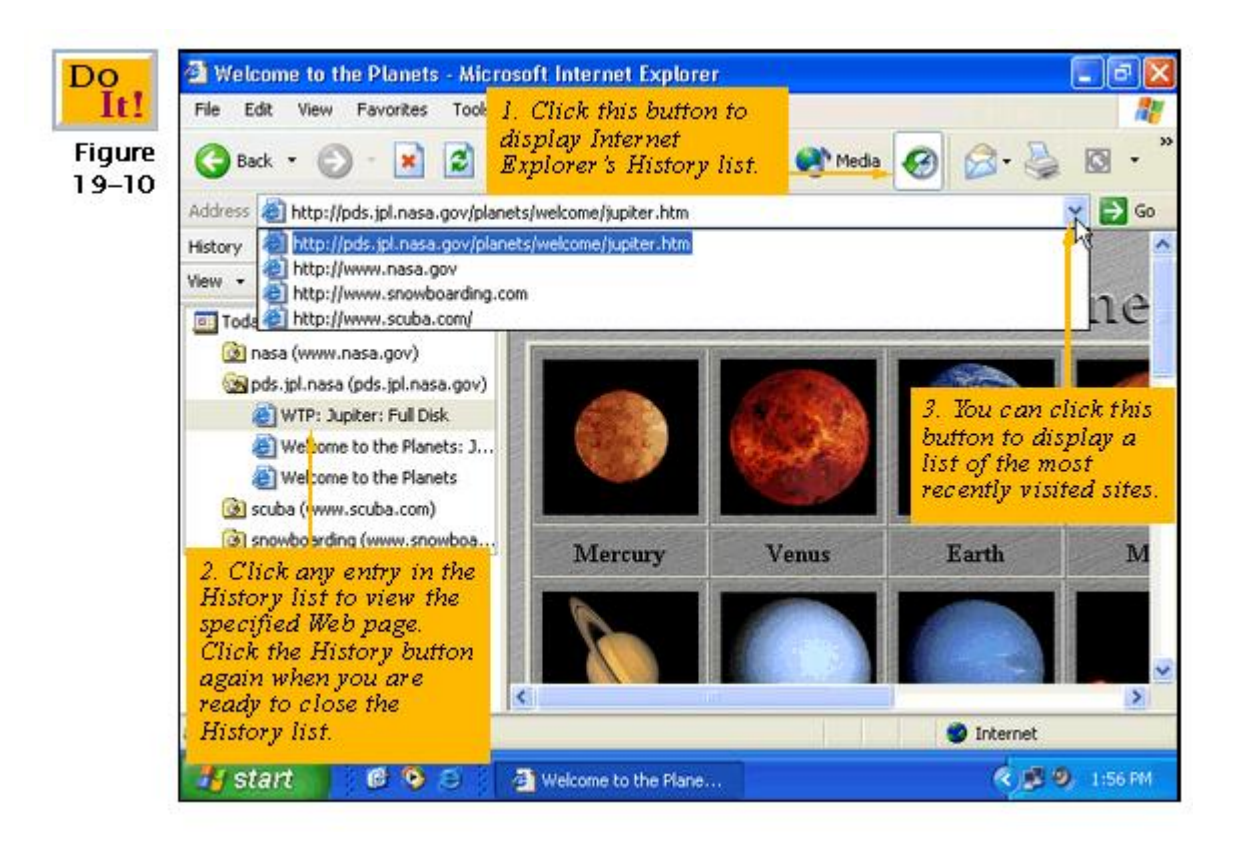

#### Favorites

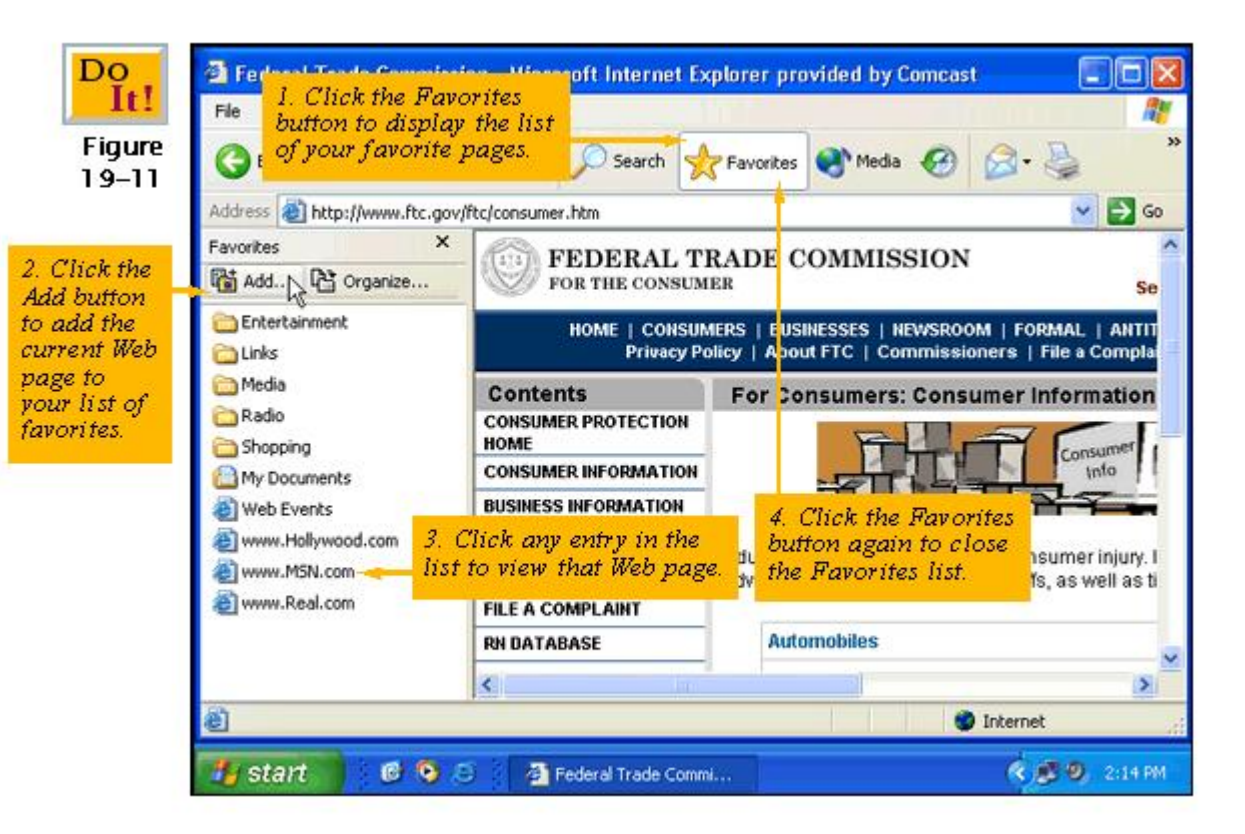

### Saving a Web page

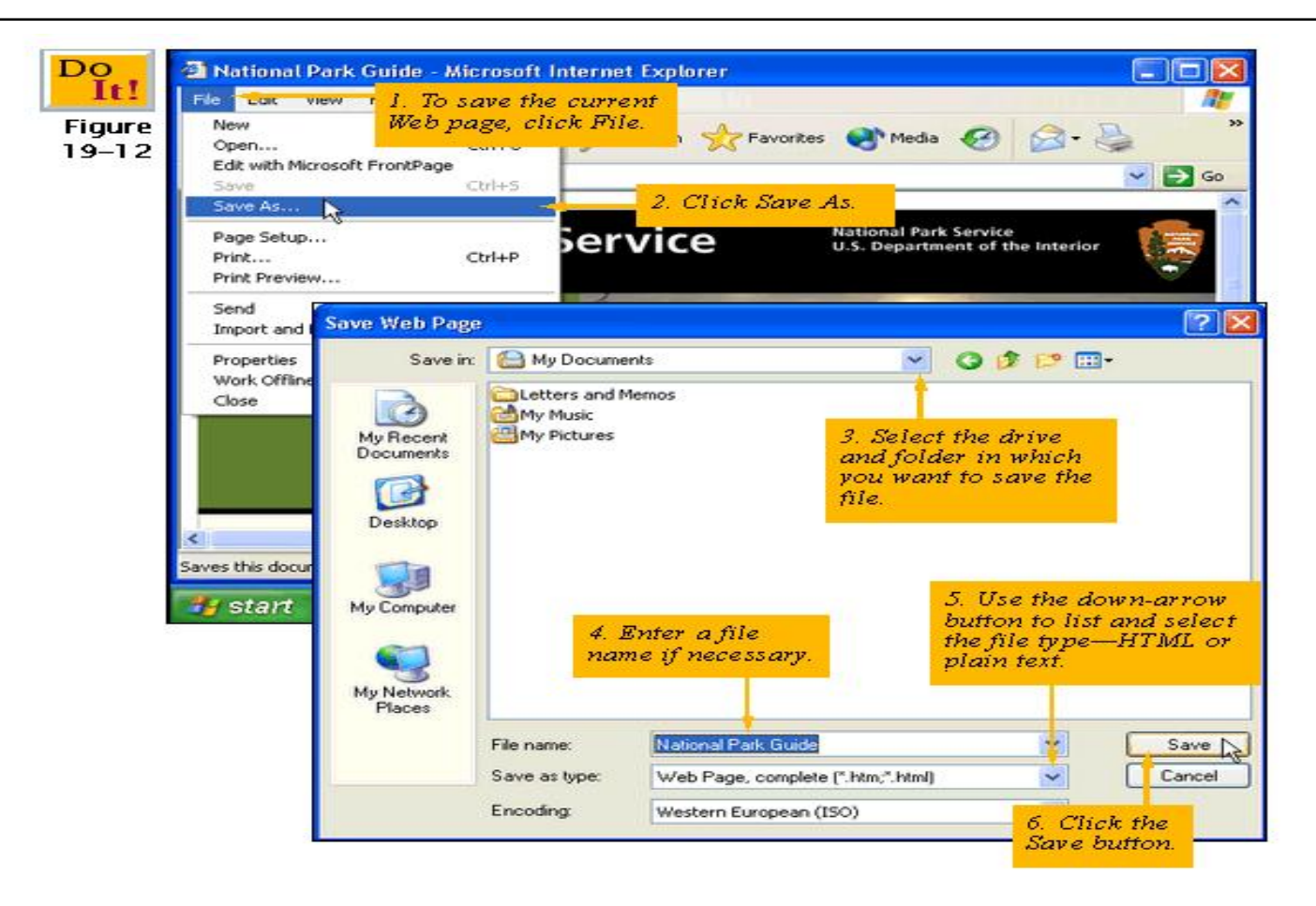

### Saving a graphic

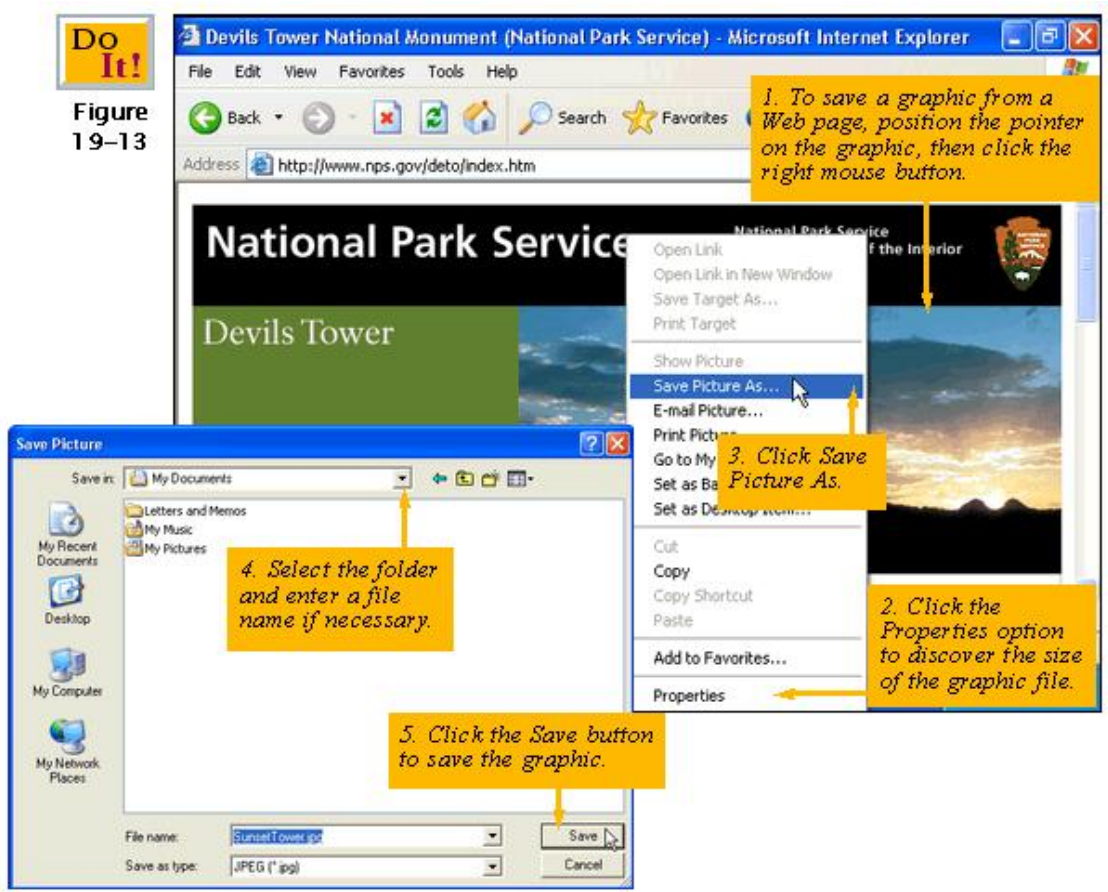

## Copying Text from a Web page

Do It! **Figure** 

 $19 - 14$ 

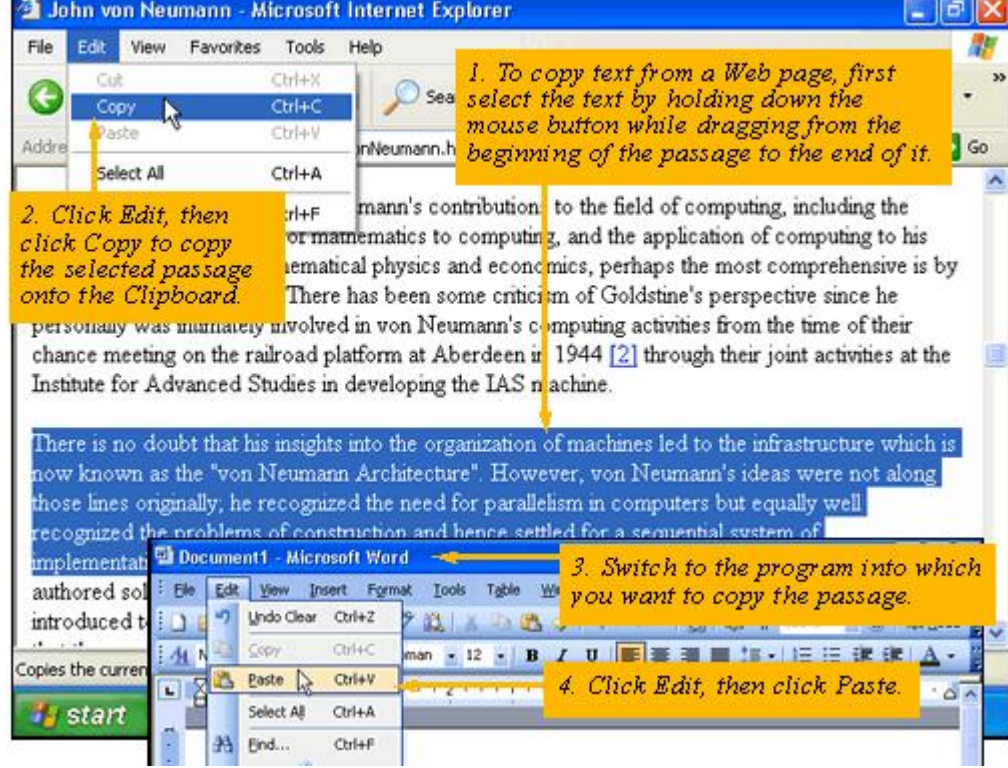

#### Printing a Web page

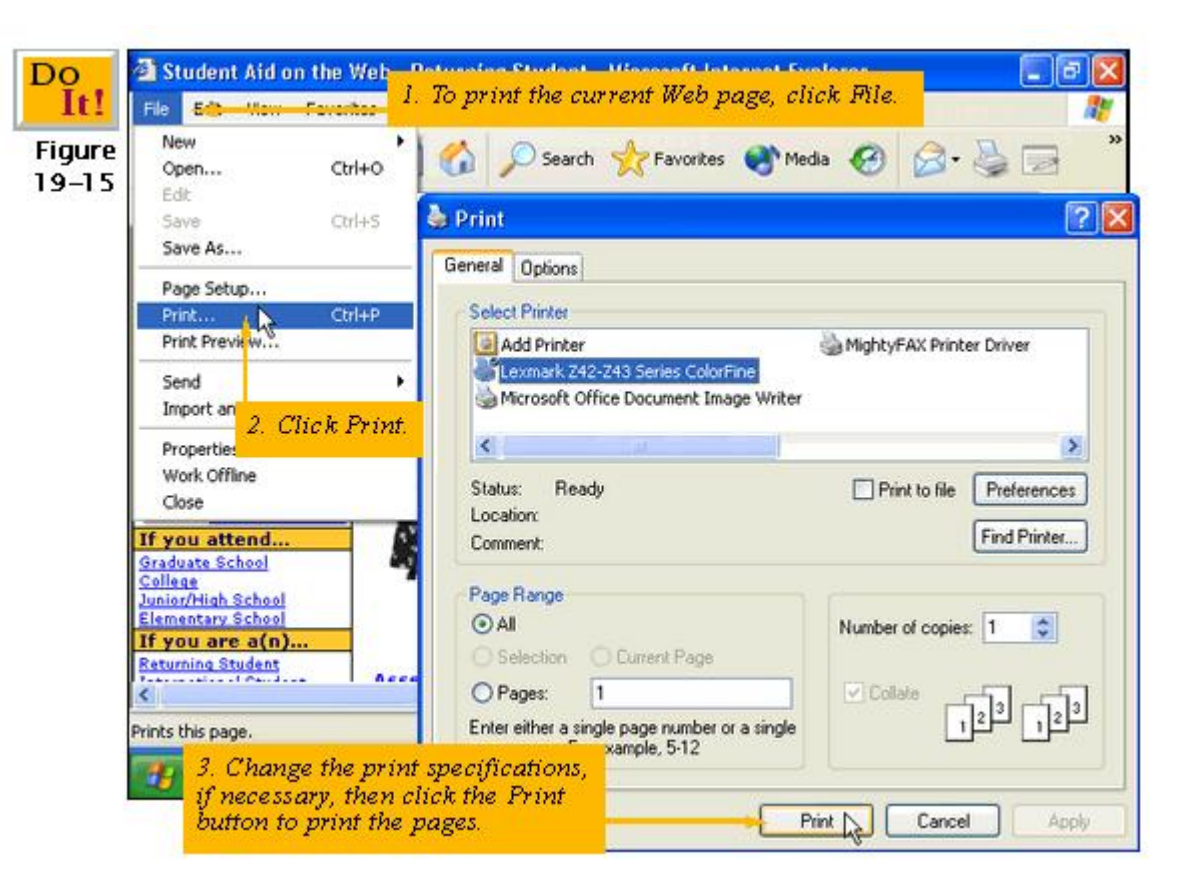

#### Downloading Software

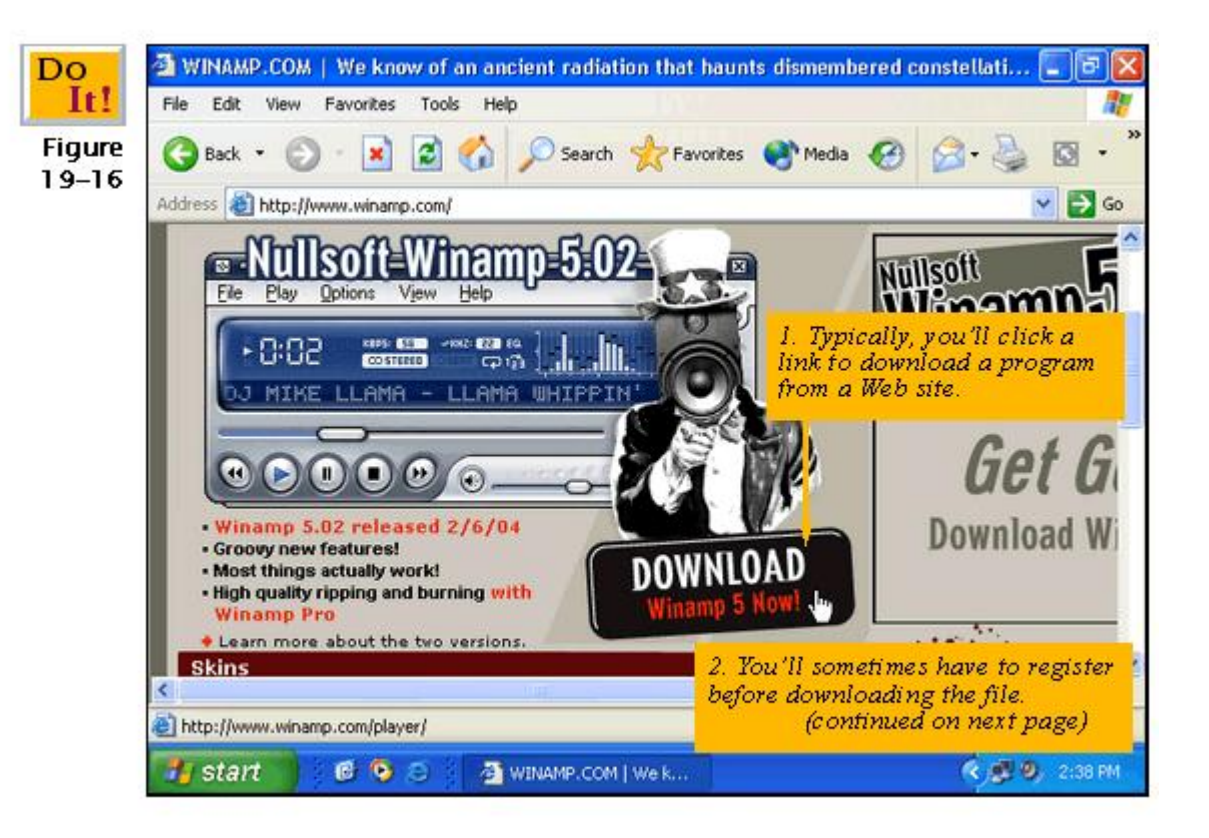

#### Downloading Software

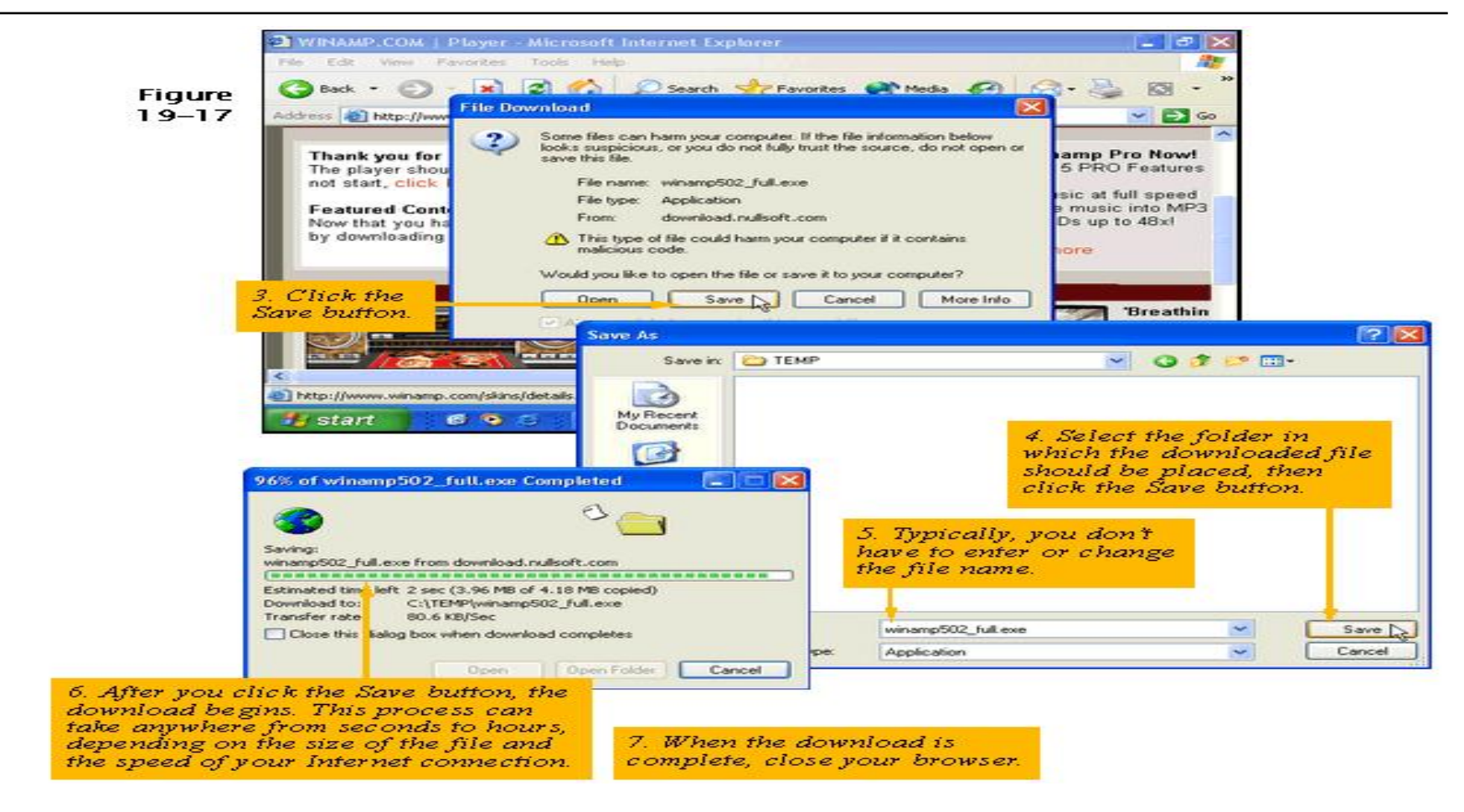

#### Error Message

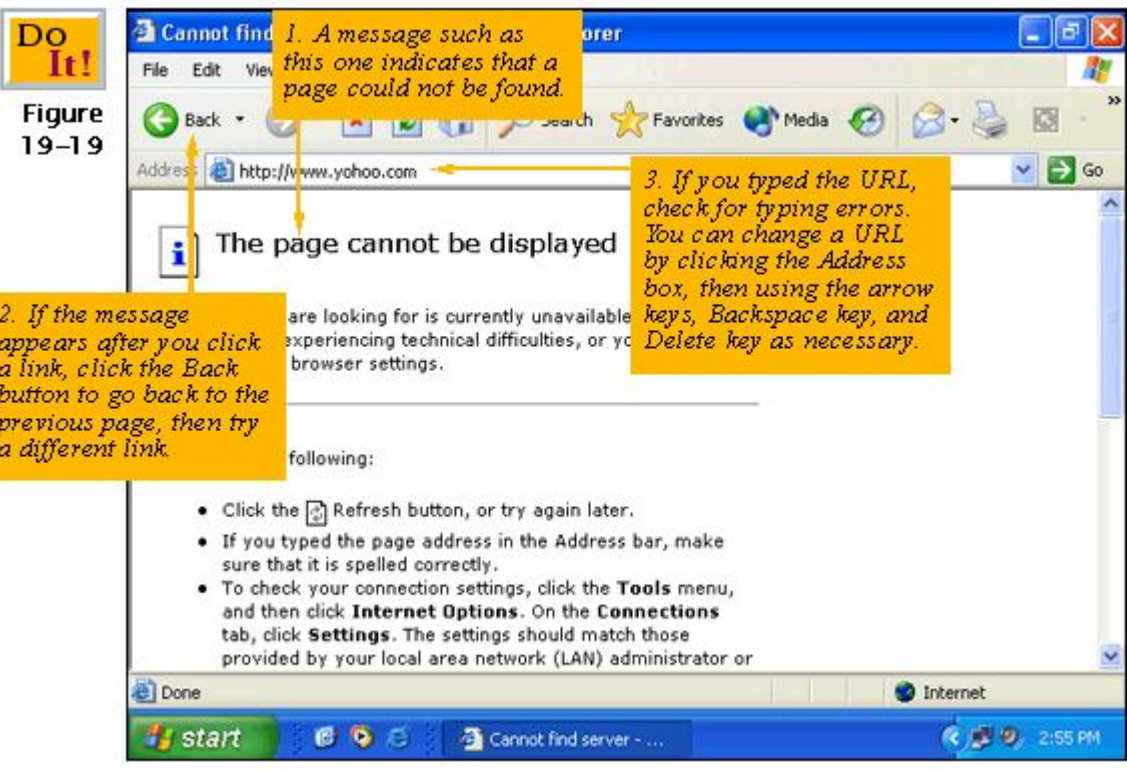

#### **KFUPM Portal**

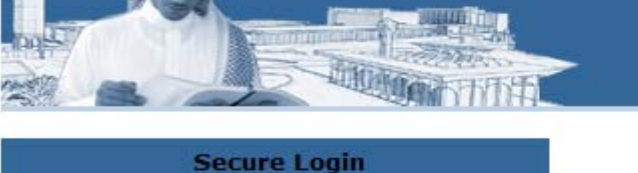

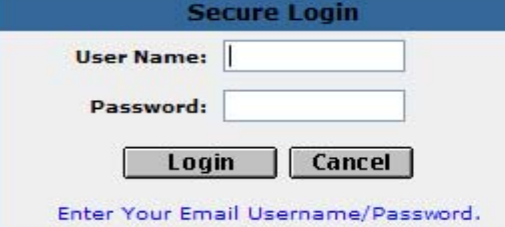

#### **Ouick Help**

Why doesn't my username work?

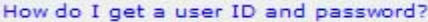

Is this secure?

Why doesn't the lock appear in my browser when I'm on the login page?

What browsers are supported?

How to load Raed as your homepage?

#### **For Help**

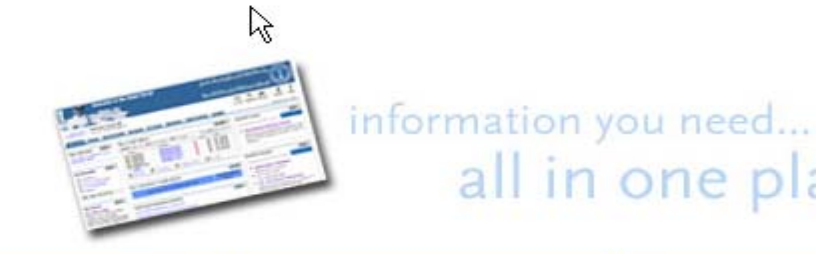

We are very pleased to announce that Raed Business Sys operational now. You may login to the system through so upper left corner, and then choose e-business.

#### **What's Inside?**

Single Sign-on to access the following services

• Email

**Welcome to the Raed Portal** 

- · Calendar
- Financial Information
- · Telephone Bill
- · Health Care
- $\bullet$  WebCT
- Academic and Social Groups
- Library
- · Research
- . News & Announcements

## MyKFUPM tab

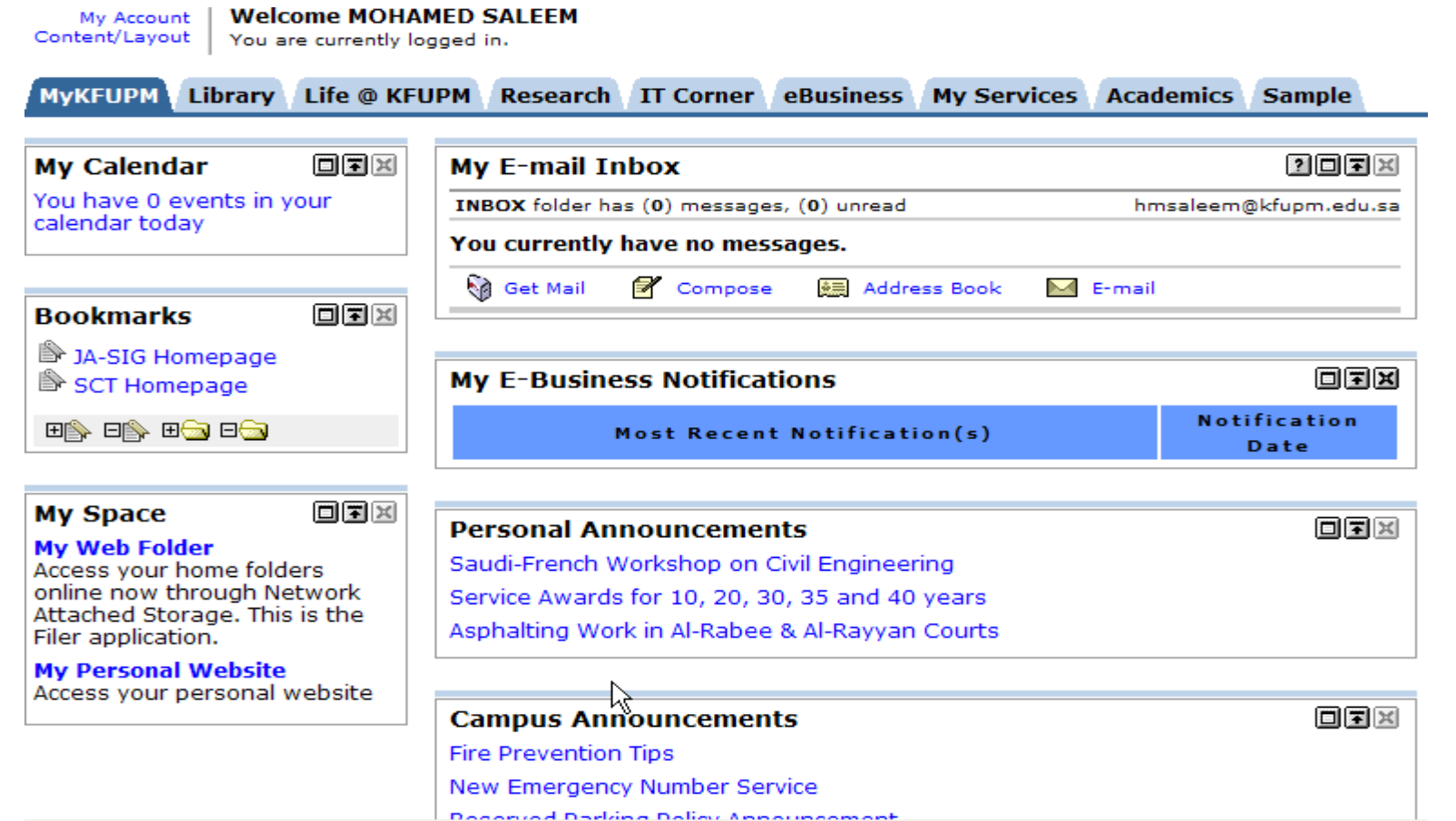

### Library tab

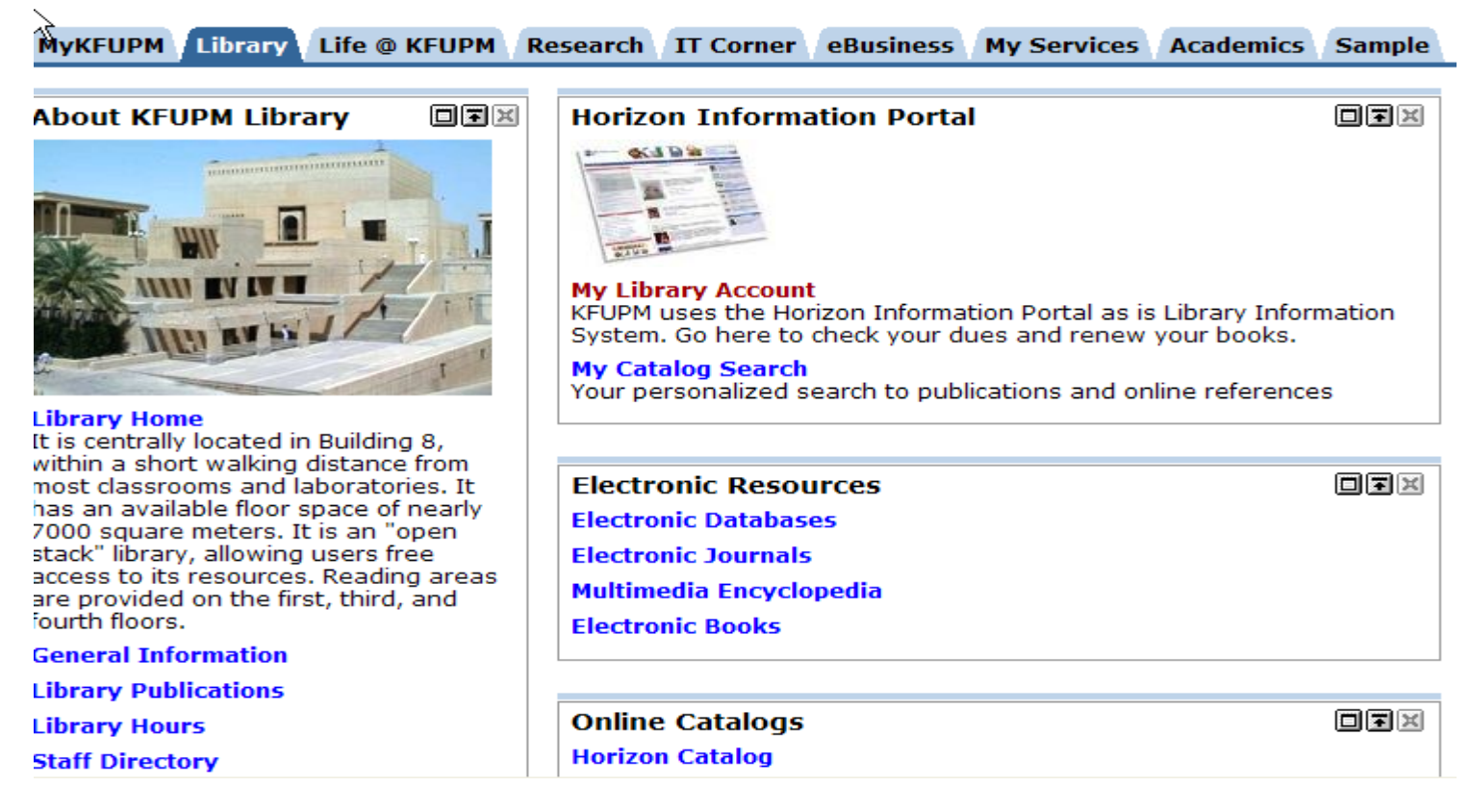

#### Life @ KFUPM tab

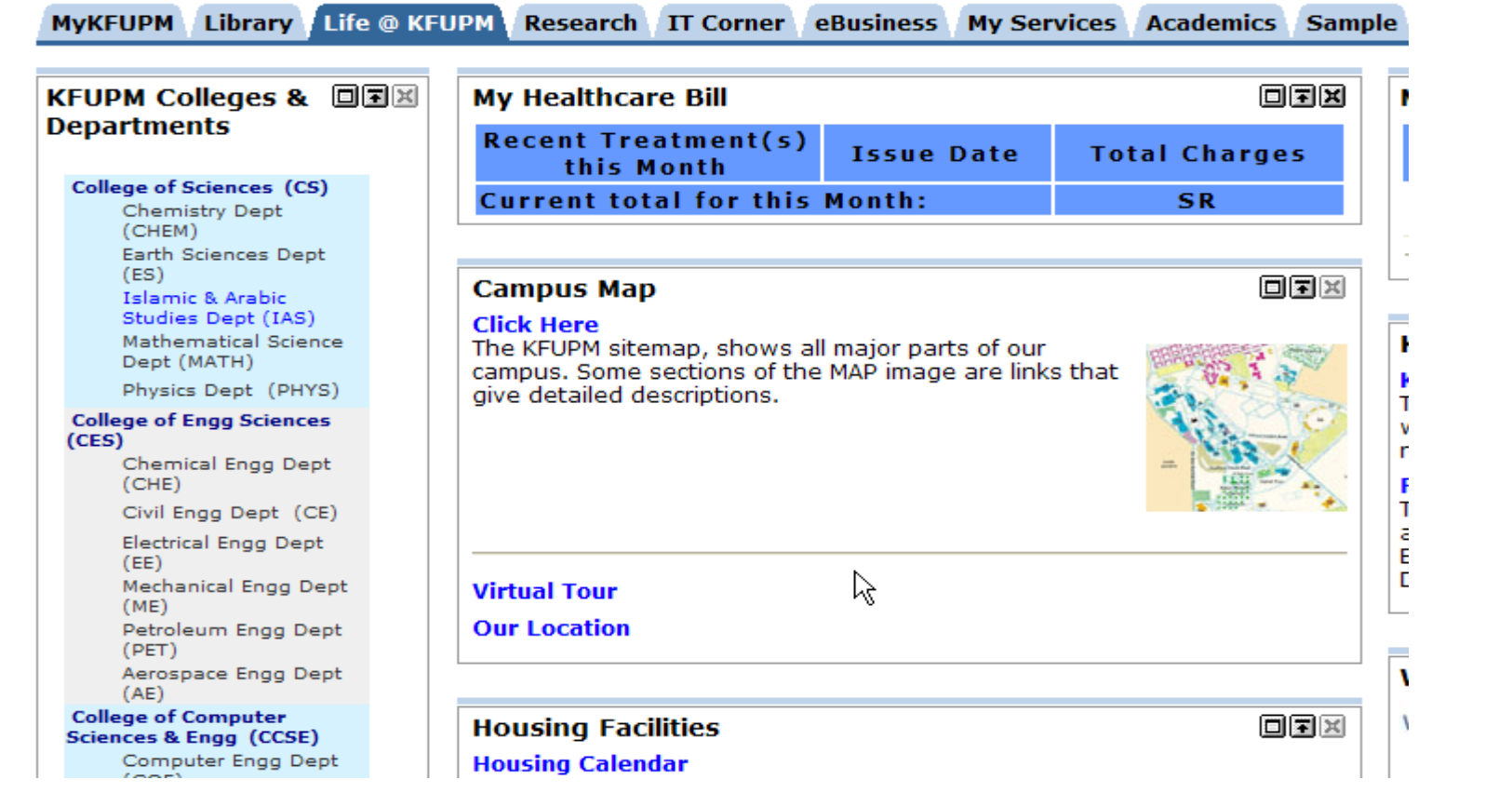

#### IT Corner tab

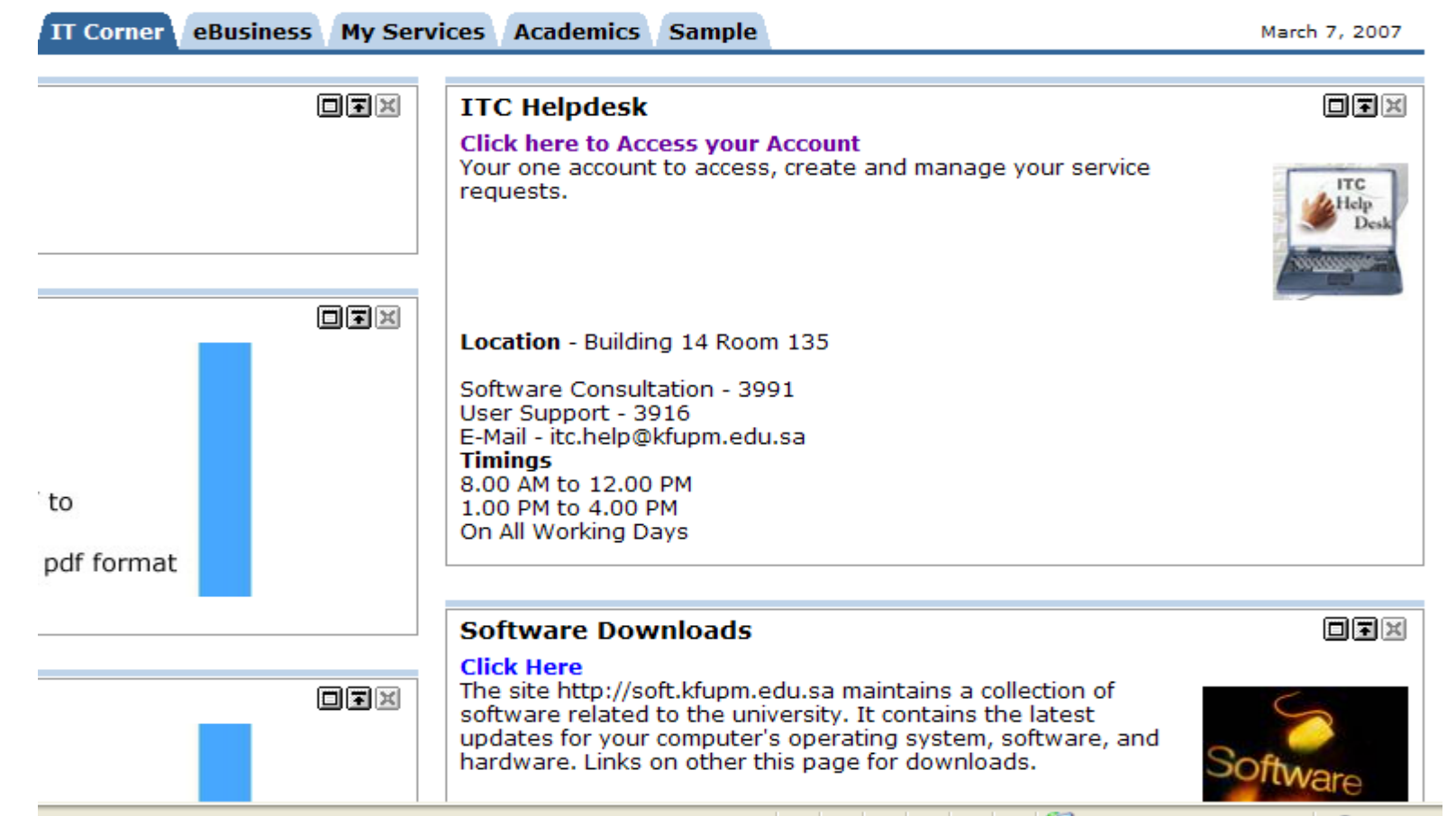

### My Services tab

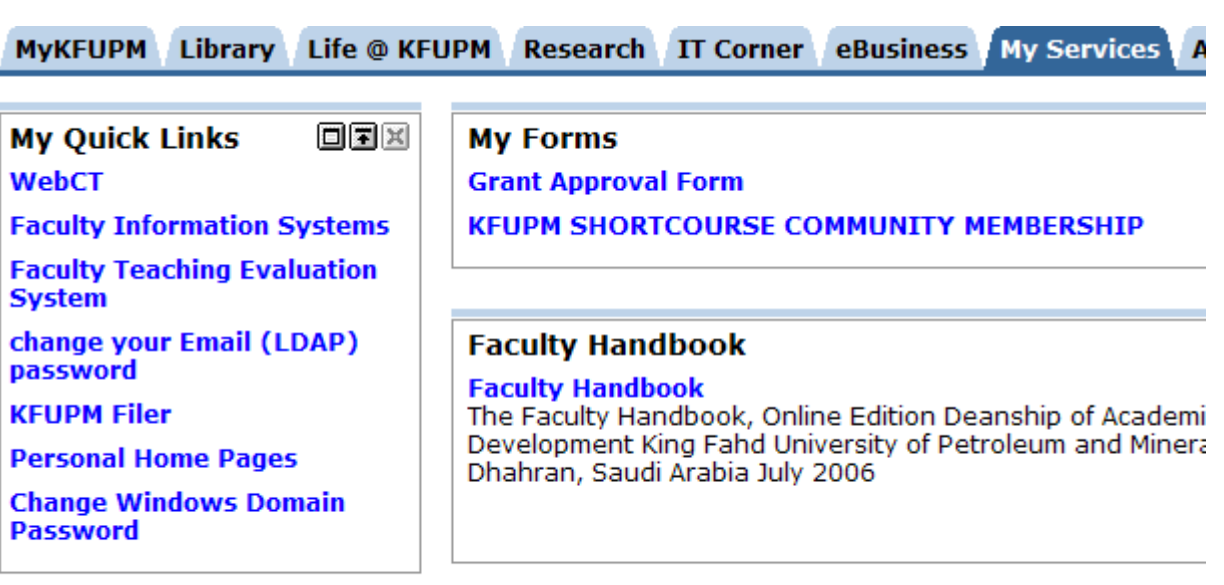

Copyright @ 2007 King Fahd University of Petroleum & Minerals | Dha

#### Academics tab

KFUPM Research IT Corner eBusiness My Services Academics Sample

My WebCT (Link) **Click here to** 

Access your WebCT Courses

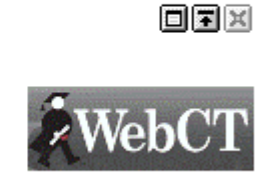

orx **Faculty Information System Click Here** Access your Faculty Information System Account.

Copyright © 2007 King Fahd University of Petroleum & Minerals | Dhahran, 31261 | Saudi Arabia

#### Summary

- $\Box$  We discussed
	- 1. What is web?
	- 2. What is the difference between the Internet and WWW?
	- 3. Is the web safe?
	- 4.Which browsers are most popular?
	- 5. Common browser activities.
	- 6. KFUPM Portal